- **1.** ソフトウェアインストール準備 1. P2 ◆ マンコードサイトなどの取り取り取り取り取ります。<br>◆ マンコードして、インストードのメタウンロードして、インストードのマンコードして、インストードして、インストードして、インストードして、インストードして、インストード  $P2$
- $2. P2$ y ダウンロードサイトのP2機器用ドライバーソフトウェアよりダウンロードし、任意のフォルダーに解
- 3. USB USB2.0

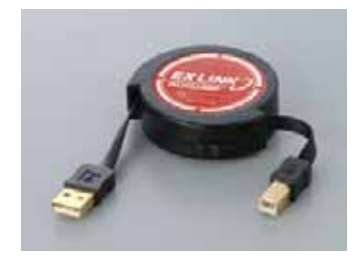

- **2.** ソフトウェアインストール手順 1. OFF  $\frac{1}{2}$  (i)  $\frac{1}{2}$  (i)  $\frac{1}{2}$  (i)  $\frac{1}{2}$  (ii)  $\frac{1}{2}$  (iii)  $\frac{1}{2}$  (iii)  $\frac{1}{2}$  (iii)  $\frac{1}{2}$  (iii)  $\frac{1}{2}$  (iii)  $\frac{1}{2}$  (iii)  $\frac{1}{2}$  (iii)  $\frac{1}{2}$  (iii)  $\frac{1}{2}$  (iii)  $\frac{1}{2}$  (iii)  $\frac{$
- $2.$
- 3. ON  $\mu$  +  $\mu$  +  $\mu$ 4. "本体の状態"欄に"モード:バージョンアップモード"が表示されたことを確認します。  $\hspace{2.6cm}$ " $\hspace{2.6cm}$ " $\hspace{2.6cm}$  $\hspace{2.6cm}$ " $\hspace{2.6cm}$  $\hspace{2.6cm}$  $\hspace{2.6cm}$  $\hspace{2.6cm}$  $\hspace{2.6cm}$  $\hspace{2.6cm}$  $\hspace{2.6cm}$  $\hspace{2.6cm}$  $\hspace{2.6cm}$

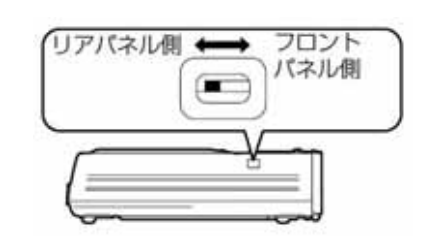

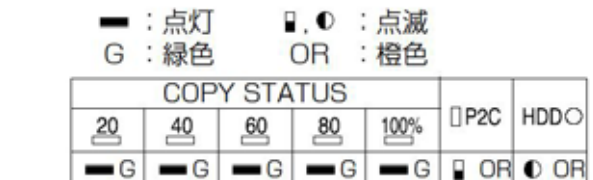

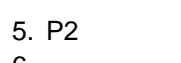

 $6.$ 7. [ ] [ ]

 $\mathsf{LED}$ 

- 8. " (2)  $\mathcal{N}$  and  $\mathcal{N}$  and  $\mathcal{N}$  and  $\mathcal{N}$  and  $\mathcal{N}$  are  $\mathcal{N}$  and  $\mathcal{N}$  and  $\mathcal{N}$  are  $\mathcal{N}$  and  $\mathcal{N}$  and  $\mathcal{N}$  are  $\mathcal{N}$  and  $\mathcal{N}$  are  $\mathcal{N}$  and  $\mathcal{N}$  are  $\mathcal{N}$  and  $\mathcal{N}$  are
- $\frac{1}{2}$  and  $\frac{1}{2}$  and  $\frac{1}{2}$  a  $\sqrt{2\pi}$
- $(12)$ 9. [ ]
- 10. [ ]
- USB2.0 OFF<br>
TOKI 11.  $[OK]$
- OFF

**GEZIAREL-DA** TO COULD BEEN IMPOUNDED. **STEAM W** April 010-01-536 / 0-8342 resona  $(000.1130)$  $2$ rik  $\begin{array}{l} \mathcal{D}^{\mu\nu}(\mathbb{R},\mathbb{R}) \to \mathcal{D}(\mathbb{R}) \cap \mathcal{D}^{\mu\nu}(\mathbb{R}) \xrightarrow{\mu} \mathcal{D}^{\mu\nu}(\mathbb{R}) \xrightarrow{\mu} \mathcal{D}^{\mu\nu}(\mathbb{R}) \xrightarrow{\mu} \mathcal{D}^{\mu\nu}(\mathbb{R}) \xrightarrow{\mu} \mathcal{D}^{\mu\nu}(\mathbb{R}) \xrightarrow{\mu} \mathcal{D}^{\mu\nu}(\mathbb{R}) \xrightarrow{\mu} \mathcal{D}^{\mu\nu}(\mathbb{R}) \xrightarrow{\mu} \mathcal{D$ hair.<br>Roda

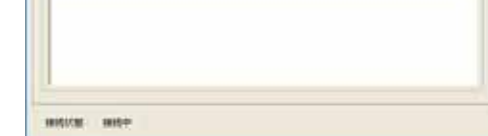

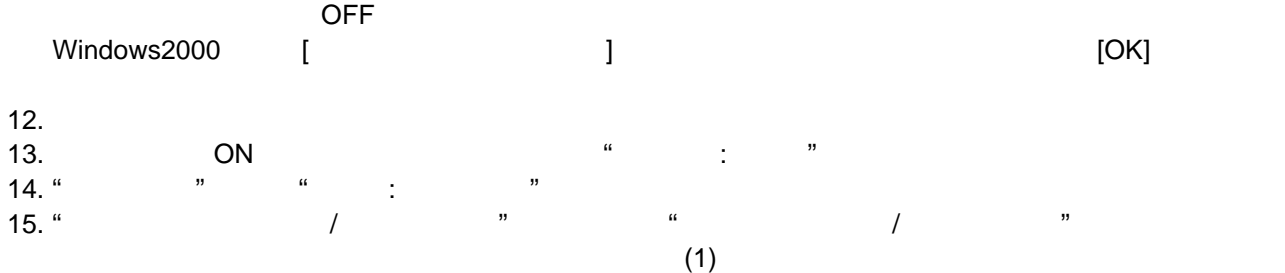